# **Read from DAS Element**

Reads sequences and annotations if any from the Distributed Annotation System.

## Parameters in GUI

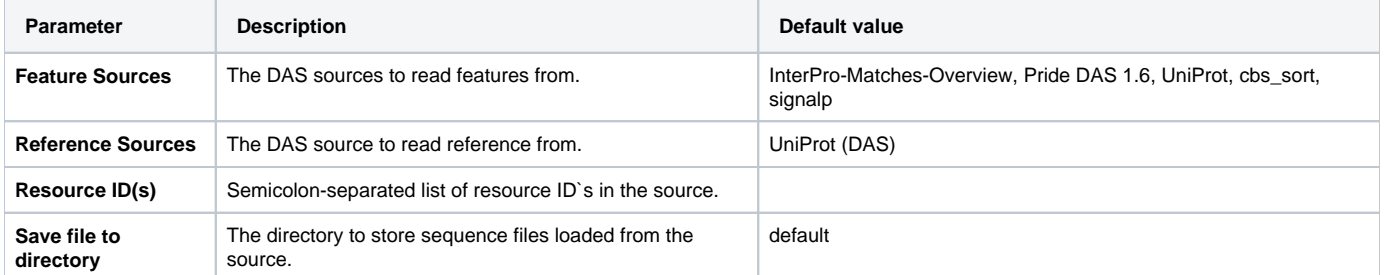

## Parameters in Workflow File

**Type:** fetch-das

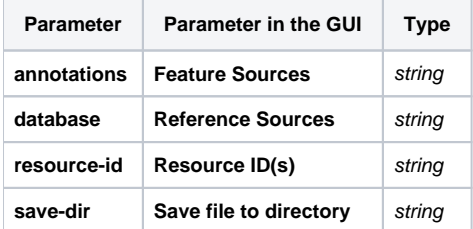

## Input/Output Ports

The element has 1 output port:

### **Name in GUI:** Sequence

#### **Name in Workflow File:** out-sequence

#### **Slots:**

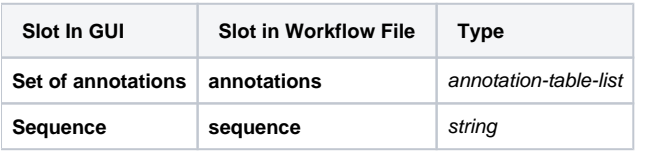